### **Préambule**

Permet la mise à jour de la valeur :

- $\triangleright$  d'une rubrique d'un ou de plusieurs compte(s),
- d'un axe analytique de toutes les écritures d'un ou de plusieurs compte(s).

Au menu de Louma, cliquez sur *« Paramétrage »* puis *« Plan Comptable Général »*. Cliquez ensuite sur le bouton Complément

#### **Description de la fenêtre – Mise à jour d'une rubrique**

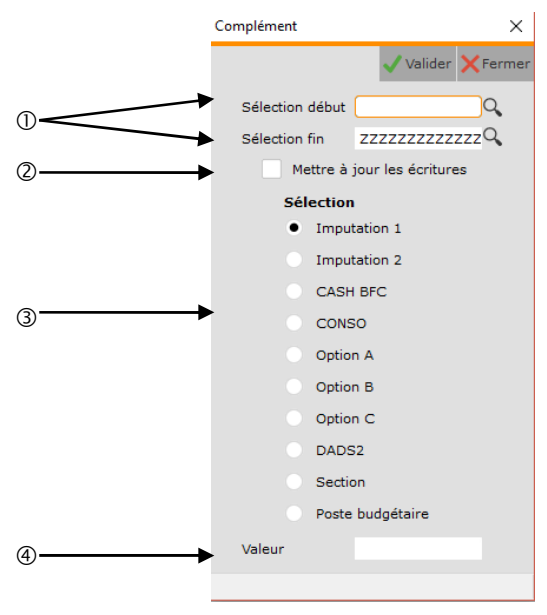

- Sélection des comptes.
- Non gérée dans ce contexte.
- Sélection de la rubrique à mettre à jour.
- Valeur de la rubrique.

Si la valeur n'est pas renseignée, la rubrique sera vidée. Pour *« DADS2 »*, qui est une case à cocher, saisir *« 1 »* pour cocher la case.

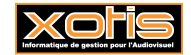

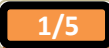

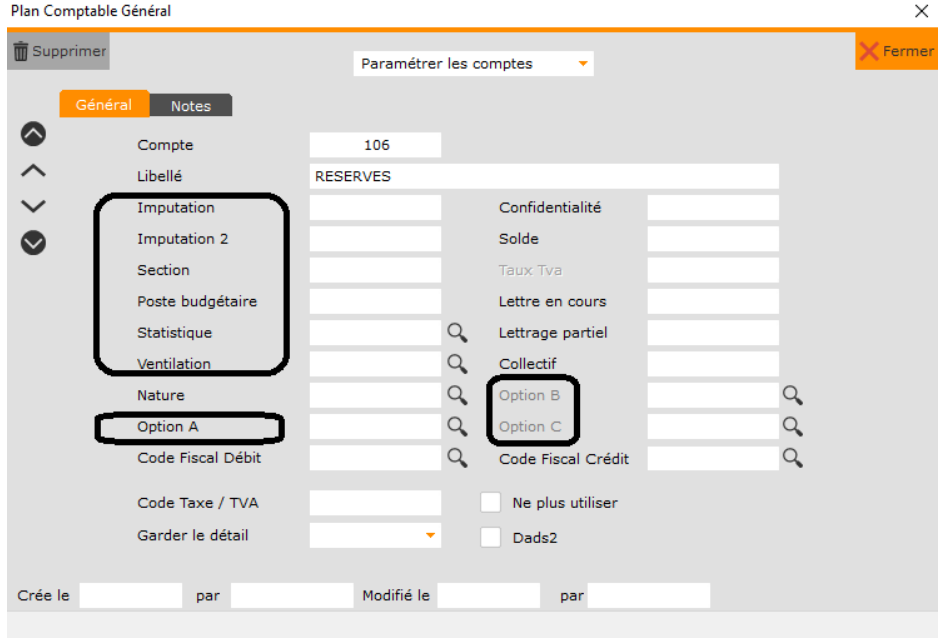

Les rubriques (*« Paramétrage »* / *« Plan Comptable Général »* / Compte / Onglet *« Général »*).

### **Description de la fenêtre – Mise à jour d'un axe analytique**

Active quand « Mettre à jour les écritures » est coché.

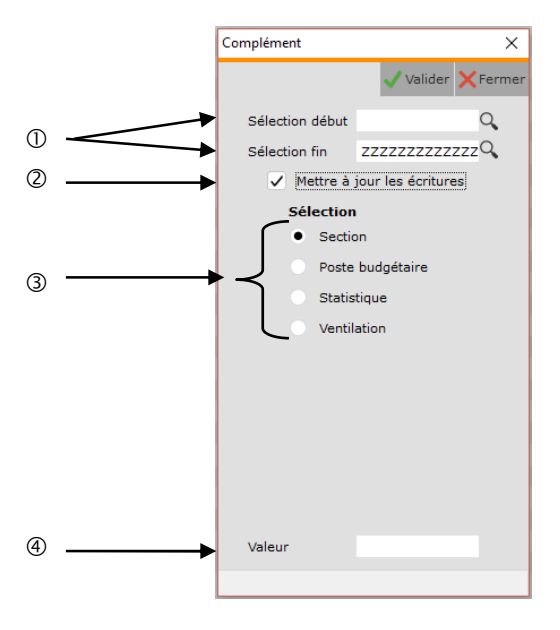

- $\circledcirc$  Sélection des comptes.
- Permet la mise à jour de la valeur d'un axe analytique (si cochée).
- Sélection de l'axe analytique à mettre à jour.
- Valeur de l'axe analytique.

Si la valeur n'est pas renseignée, la rubrique sera vidée.

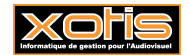

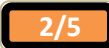

# **Procédure**

Renseignez les différents paramètres, puis cliquez sur le bouton valider

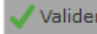

## **Résultat (Mise à jour de la valeur d'une rubrique de plusieurs comptes)**

Avant, pour les comptes 614 DROITS MUSICAUX à 615111 TRADUCTIONS, « Imputation » n'est pas renseignée

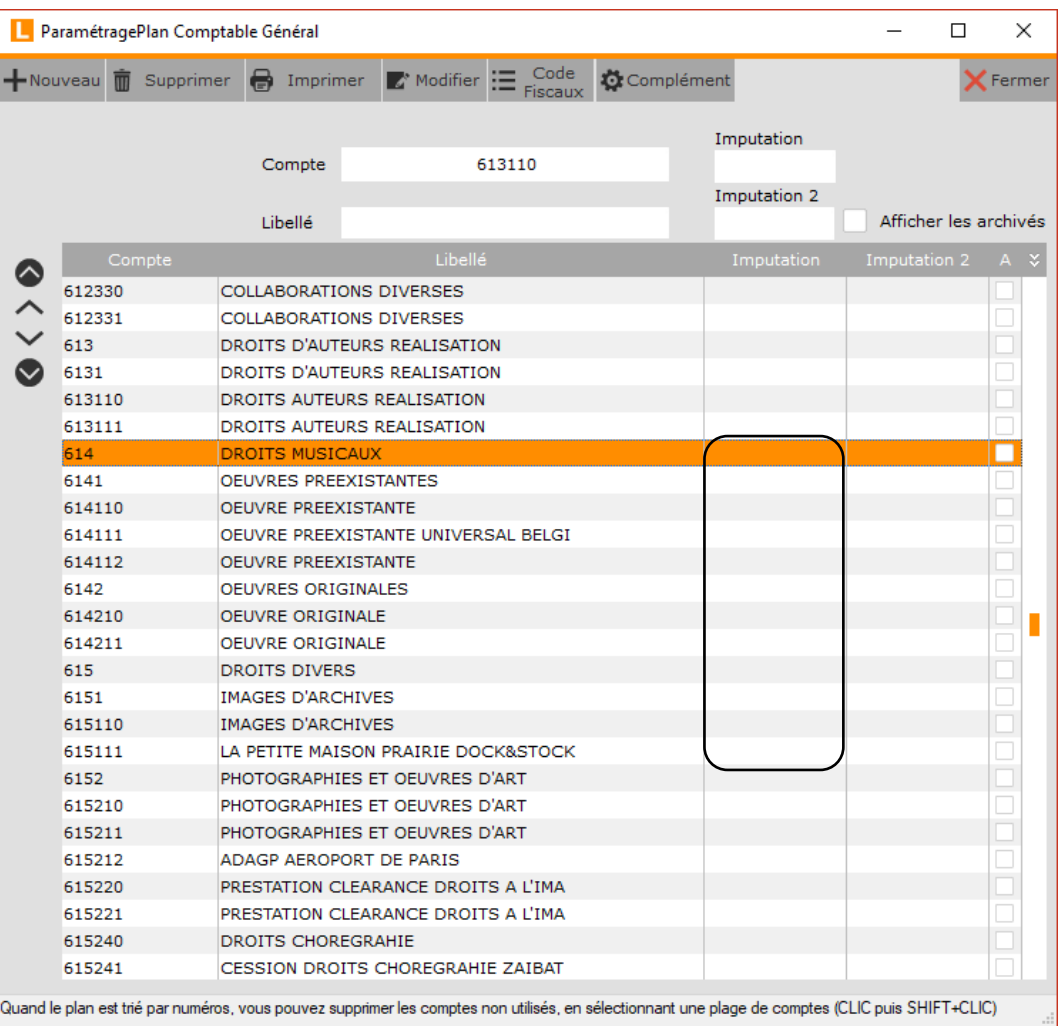

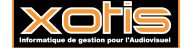

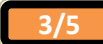

#### **Paramètres**

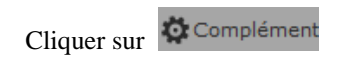

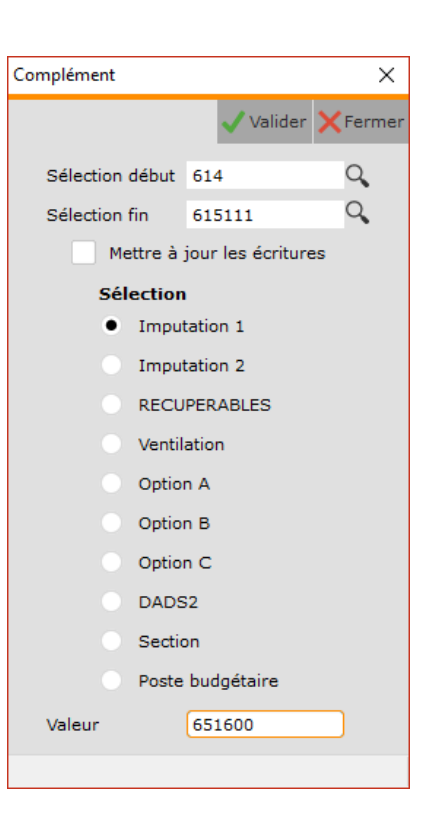

Après, pour les comptes 614 DROITS MUSICAUX à 615111 TRADUCTIONS, « Imputation » vaut 651600 DROITS D'AUTEUR ET DE REPRODUCTION.

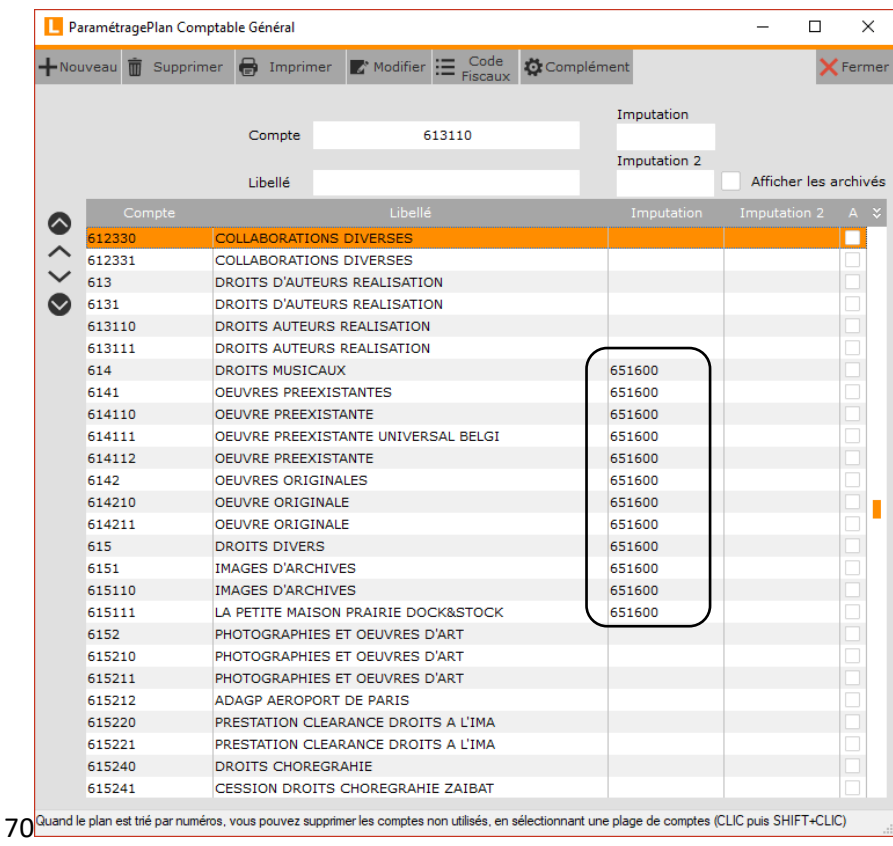

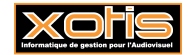

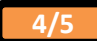

### **Résultat (Mise à jour de la valeur d'un axe analytique de toutes les écritures d'un compte)**

**Avant, pour le compte 701005 VENTE FILMS, « Section » vaut XX (Inutilisée)** 

**Paramètres**

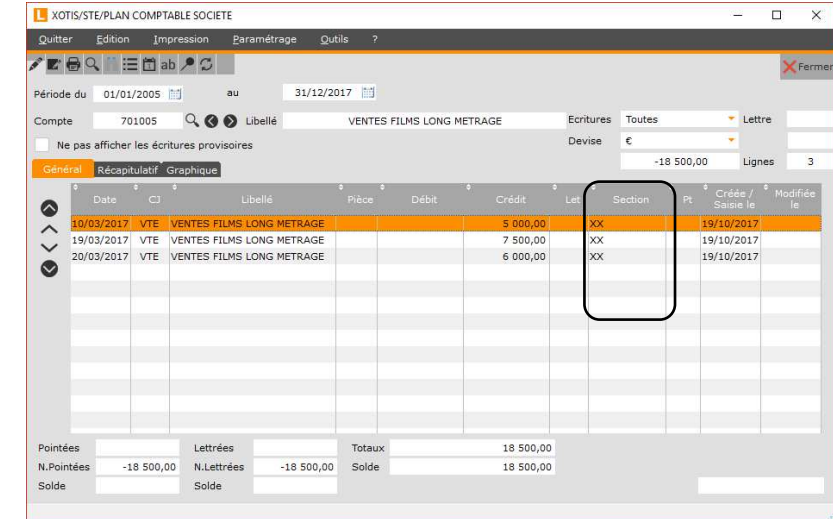

Au menu de Louma, cliquez sur *« Paramétrage »* puis *« Plan Comptable Général »*. Cliquez ensuite sur le bouton  $\ddot{\bullet}$  Complément, cliquer sur Mettre à jour les écritures pour avoir la fenêtre ci-dessous :

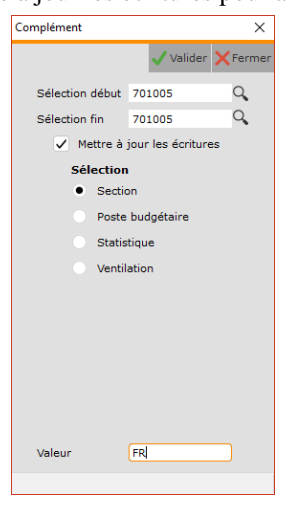

**Après, pour le compte 701005 VENTE FILMS, « Section » vaut FR (France)** 

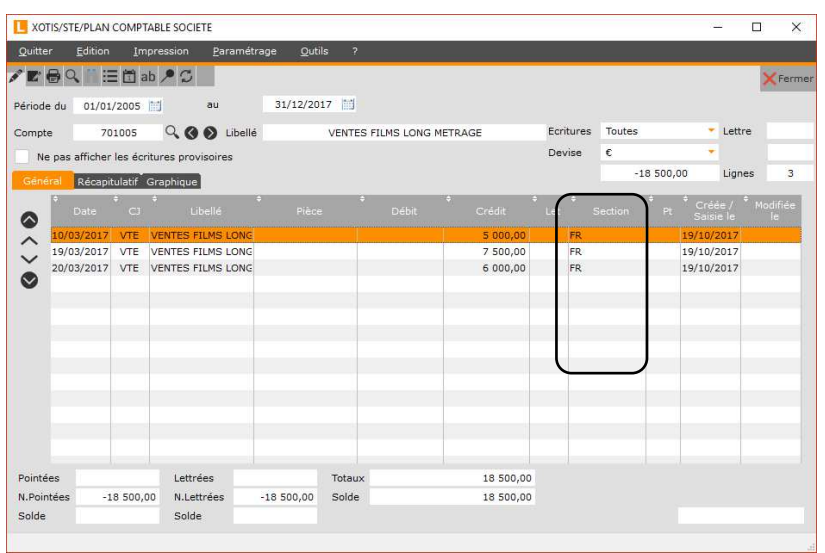

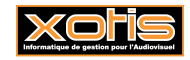

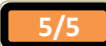